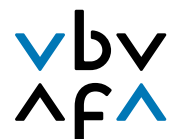

Berufsbildungsverband der Versicherungswirtschaft Association pour la formation professionnelle en assurance Associazione per la formazione professionale nell'assicurazione

# **Check-list pour le traitement des UF**

**Ce document est une check-list pour les apprentis de la formation commerciale initiale de l'assurance privée. Elle contient des informations importantes pour le traitement des UF.**

# **Délais**

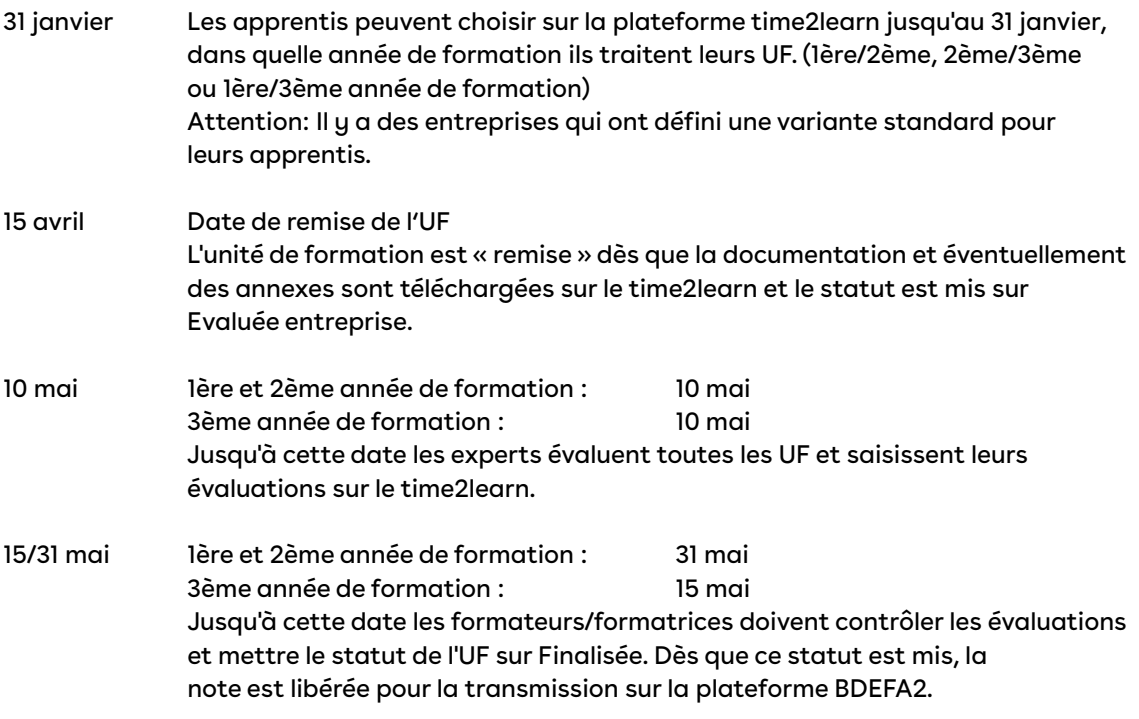

## **Comment puis-je trouver les choses importantes?**

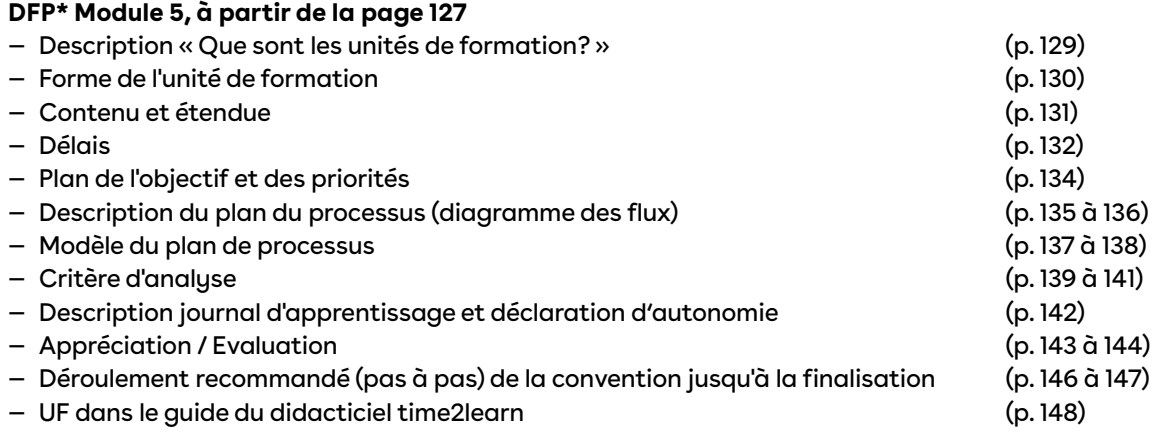

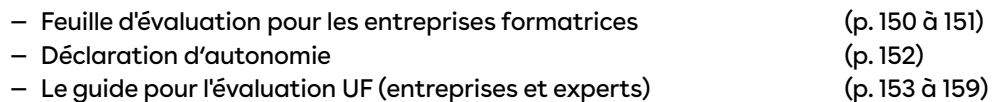

#### **Site de l'AFA<http://www.vbv.ch> > Downloads > Employé/ de commerce CFC**

- Module 5, UF du DFP
- Guide d'utilisation time2learn (Apprentis et formateurs/formatrices)

#### **Time2learn**

- Déroulement recommandé (pas à pas) de la convention jusqu'à la finalisation
- Évaluation de l'entreprise formatrice
- Guide pour l'évaluation
- Journal d'apprentissage
- Déclaration d'autonomie

\* Dossier de formation et des prestations, Assurance privée

### **Étendue de l'UF**

L'étendue par UF doit comprendre au minimum 5 pages qui répondent à la structure présentée ci-après:

#### **Documentation**

- Avant-propos
- Diagramme du flux (plan du processus)
- Description du diagramme du flux (description du processus)
- Analyse de point de vue
- Critère d'analyse

Les documents de la liste suivante ne comptent pas pour l'étendue minimale de 5 pages, mais ils font partie du dossier UF:

#### **Documentation**

- Feuille de titre ou couverture
- Table de matières
- Glossaire
- Plan des objectifs et priorités

#### **Annexe**

- Déclaration d'autonomie (Voyez time2learn)
- Printscreens / modèles

Les apprentis qui font un apprentissage raccourci ne doivent faire qu'une unité de formation. Cette UF est considérée comme 2ème UF et doit avoir 10 étapes partielles au minimum.

#### **Attention : Un processus d'assurance est obligatoire!**

# **Téléchargement sur time2learn**

Depuis l'année 2018/2019, la saisie des unités de formation se déroule dans le système time2learn.

Vous trouverez ci-après une instruction pas à pas sur le fonctionnement du téléchargement:

- 1. Développer l'UF selon des spécifications
- 2. L'UF doit être téléchargée par l'apprenti/e.
- 3. Le formateur professionnel ou pratique ne peut pas télécharger la documentation UF.
- 4. L'UF ne doit pas être téléchargée sous « eDossier ».
- 5. L'UF dois être téléchargée dans time2learn sous « Qualification Entreprise/CI ».

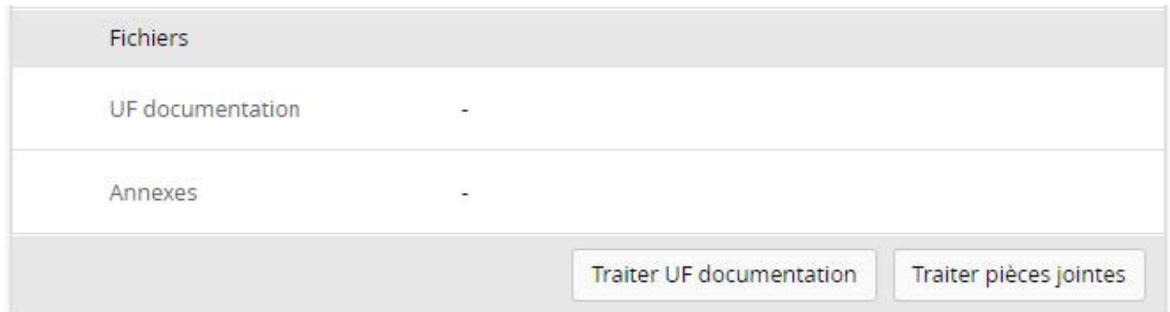